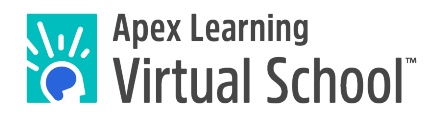

Welcome to Apex Learning Virtual School!

This resource has moved to another location.

To view the updated version of this document please visit: [https://www.apexlearningvs.com/documents/ALVS\\_Completing\\_and\\_Submitting\\_Work\\_Guide.pdf](https://www.apexlearningvs.com/documents/ALVS_Completing_and_Submitting_Work_Guide.pdf)

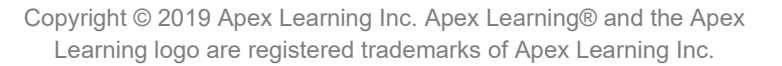

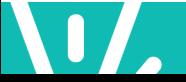